## SAP ABAP table PZA LABREL2 {ALV structure for Labour Relations reporting I}

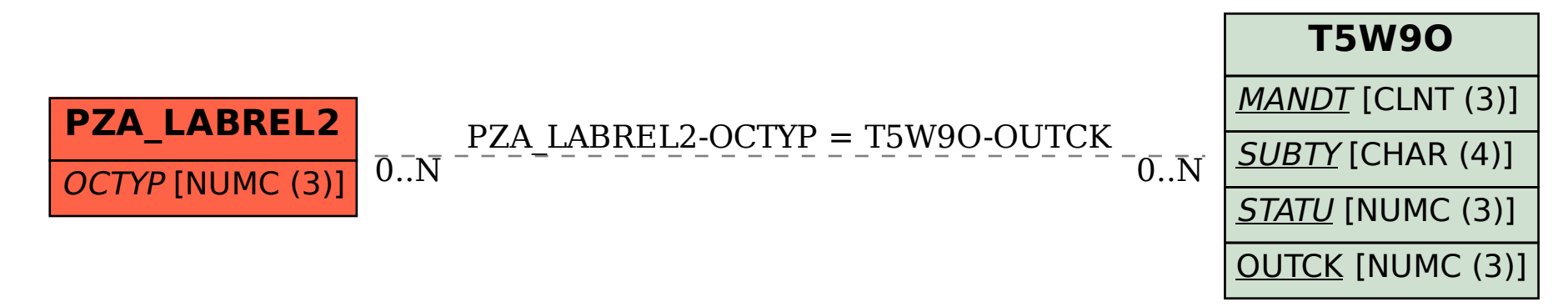